#### Introduction R-php modules Main features of R-php Software needed to install R-php

#### Introduction Main features of R-php

#### Using R via PHP: R-php

Angelo M. Mineo Alfredo Pontillo alf@dssm.unipa.it

Dipartimento di Scienze Statistiche e Matematiche "S. Vianelli" Università di Palermo

The R User Conference 2006 - Vienna

#### Introduction

## **R-php** is an open-source project for the realization of a web-oriented statistical software.

A main feature of **R-php** is that exploits as "engine" the open-source statistical programming environment **R**.

Potential users of **R-php**:

- students either inside didactic facilities, such as computer laboratories, or at home through a simple Internet connection;
- users that are not expert about programming.

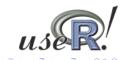

| <ul> <li>&lt; □ &gt; &lt; ⊡ &gt; &lt; ⊡ &gt; &lt; Ξ &gt; &lt; Ξ &gt; &lt; Ξ </li> <li>&lt; Ξ </li> </ul> |                                                   |                                    | ▲□▶ ▲□▶ ▲ 분▶ ▲ 분▶   분   《)오()*                    |
|----------------------------------------------------------------------------------------------------|---------------------------------------------------|------------------------------------|---------------------------------------------------|
| Angelo M. Mineo & Alfredo Pontillo                                                                       | Using R via PHP: R-php                            | Angelo M. Mineo & Alfredo Pontillo | Using R via PHP: R-php                            |
|                                                                                                    | R-php modules<br>Software needed to install R-php |                                    | R-php modules<br>Software needed to install R-php |
| Introduction                                                                                             |                                                   | Introduction                       |                                                   |

**R-php** is an open-source project for the realization of a web-oriented statistical software.

A main feature of  $\mathbf{R}$ -php is that exploits as "engine" the open-source statistical programming environment  $\mathbf{R}$ .

Potential users of **R-php**:

- students either inside didactic facilities, such as computer laboratories, or at home through a simple Internet connection;
- users that are not expert about programming.

**R-php** is an open-source project for the realization of a web-oriented statistical software.

A main feature of  $\mathbf{R}$ -php is that exploits as "engine" the open-source statistical programming environment  $\mathbf{R}$ .

#### Potential users of **R-php**:

- students either inside didactic facilities, such as computer laboratories, or at home through a simple Internet connection;
- users that are not expert about programming.

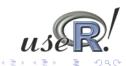

#### Introduction Main features of R-php R-php modules Software needed to install R-php Introduction Main features of R-php R-php modules Software needed to install R-php Introduction Introduction Note: Software needed to install R-php Introduction

**R-php** is an open-source project for the realization of a web-oriented statistical software.

A main feature of  $\mathbf{R}$ -php is that exploits as "engine" the open-source statistical programming environment  $\mathbf{R}$ .

#### Potential users of **R-php**:

- students either inside didactic facilities, such as computer laboratories, or at home through a simple Internet connection;
- users that are not expert about programming.

**R-php** is an open-source project for the realization of a web-oriented statistical software.

A main feature of  $\mathbf{R}$ -php is that exploits as "engine" the open-source statistical programming environment  $\mathbf{R}$ .

Potential users of **R-php**:

- students either inside didactic facilities, such as computer laboratories, or at home through a simple Internet connection;
- users that are not expert about programming.

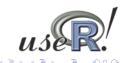

| Angelo M. Mineo & Alfredo Pontillo | Using R via PHP: R-php                            | Angelo M. Mineo & Alfredo Pontillo | Using R via PHP: R-php                            |
|------------------------------------|---------------------------------------------------|------------------------------------|---------------------------------------------------|
|                                    | R-php modules<br>Software needed to install R-php |                                    | R-php modules<br>Software needed to install R-php |
| R-php modules                      |                                                   | R-php modules                      |                                                   |

#### **R-php** has two modules: *R-php base* and *R-php point-and-click*.

*R-php base* allows the input of **R** code in a text area.

*R-php point-and-click* is an interactive module that allows the following statistical analyses, so far:

- Descriptive Statistics
- Linear Regression
- Analysis of Variance
- Cluster Analysis
- Principal Component Analysis
- Metric Multidimensional Scaling
- Factor Analysis

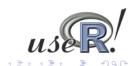

#### **R-php** has two modules: *R-php base* and *R-php point-and-click*.

#### *R-php base* allows the input of $\mathbf{R}$ code in a text area.

*R-php point-and-click* is an interactive module that allows the following statistical analyses, so far:

- Descriptive Statistics
- Linear Regression
- Analysis of Variance
- Cluster Analysis
- Principal Component Analysis
- Metric Multidimensional Scaling
- Factor Analysis

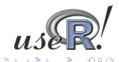

## **R**-php modules

**R-php** has two modules: *R-php base* and *R-php point-and-click*.

Software needed to install R-php

*R-php base* allows the input of **R** code in a text area.

Main features of R-php

*R-php point-and-click* is an interactive module that allows the following statistical analyses, so far:

- Descriptive Statistics
- Linear Regression
- Analysis of Variance
- Cluster Analysis
- Principal Component Analysis
- Metric Multidimensional Scaling
- Factor Analysis

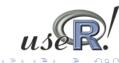

**R-php** has two modules: *R-php base* and *R-php point-and-click*.

*R-php base* allows the input of **R** code in a text area.

*R*-*php point-and-click* is an interactive module that allows the following statistical analyses, so far:

- Descriptive Statistics
- Linear Regression

R-php modules

- Analysis of Variance
- Cluster Analysis
- Principal Component Analysis
- Metric Multidimensional Scaling
- Factor Analysis

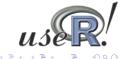

| Angelo M. Mineo & Alfredo Pontillo | Using R via PHP: R-php                            | Angelo M. Mineo & Alfredo Pontillo | Using R via PHP: R-php                                                |
|------------------------------------|---------------------------------------------------|------------------------------------|-----------------------------------------------------------------------|
|                                    | R-php modules<br>Software needed to install R-php |                                    | Main features of R-php base<br>Main features of R-php point-and-click |
| oftware needed to install R-php    |                                                   | Main features of R-php base        |                                                                       |

## Software needed to install R-php

**Apache**: web server;

**R**: statistical language and environment;

**PHP**: *HTML-embedded* scripting language;

**MySQL**: relational database management system;

ImageMagick: collection of tools and libraries to manipulate an image;

htmldoc: generates indexed .html, Adobe PostScript, and .pdf files from .html "source" files.

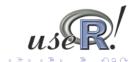

#### It has been implemented a control structure that does not allow the use of a set of $\mathbf{R}$ commands we think are dangerous for the safety of the server.

These commands are reported in a MySQL database, containing

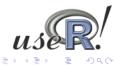

## Main features of R-php base

Mair

It has been implemented a control structure that does not allow the use of a set of  ${\bf R}$  commands we think are dangerous for the safety of the server.

These commands are reported in a MySQL database, containing also a short description of what the banned command would do.

Besides the possibility to insert data directly through the  ${\bf R}$  commands, there is the possibility to import data from a text file.

The output, with all the graphs, is visualized in a new window and can be saved in .pdf format.

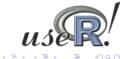

#### Main features of R-php base

It has been implemented a control structure that does not allow the use of a set of  $\mathbf{R}$  commands we think are dangerous for the safety of the server.

These commands are reported in a **MySQL** database, containing also a short description of what the banned command would do.

# Besides the possibility to insert data directly through the ${\bf R}$ commands, there is the possibility to import data from a text file.

The output, with all the graphs, is visualized in a new window and can be saved in .pdf format.

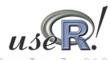

|                                        |                                                                       |                                        | 지 마 에 가 지 만 에 운 에 운 에 운 에                                             |
|----------------------------------------|-----------------------------------------------------------------------|----------------------------------------|-----------------------------------------------------------------------|
| Angelo M. Mineo & Alfredo Pontillo     | Using R via PHP: R-php                                                | Angelo M. Mineo & Alfredo Pontillo     | Using R via PHP: R-php                                                |
| Introduction<br>Main features of R-php | Main features of R-php base<br>Main features of R-php point-and-click | Introduction<br>Main features of R-php | Main features of R-php base<br>Main features of R-php point-and-click |
| in features of R-php base              |                                                                       | Main features of R-php point-and-click |                                                                       |

# It has been implemented a control structure that does not allow the use of a set of $\mathbf{R}$ commands we think are dangerous for the safety of the server.

These commands are reported in a MySQL database, containing also a short description of what the banned command would do.

Besides the possibility to insert data directly through the  ${\bf R}$  commands, there is the possibility to import data from a text file.

The output, with all the graphs, is visualized in a new window and can be saved in .pdf format.

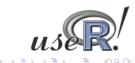

# The data input is done by loading an ASCII file from the user computer.

The file content is visualized in a new page as a "spreadsheet", managed by **MySQL**. In the "spreadsheet" it is possible to make some interactive operations.

After loading the data set, it is possible to choose a GUI among those proposed.

In the GUI are chosen the analysis options that the user wants to set up. These options are coded in  $\mathbf{R}$  and this code is processed by the  $\mathbf{R}$  programming environment.

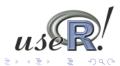

#### Main features of R-php point-and-click

Main features of R-php

The data input is done by loading an ASCII file from the user computer.

The file content is visualized in a new page as a "spreadsheet", managed by **MySQL**. In the "spreadsheet" it is possible to make some interactive operations.

After loading the data set, it is possible to choose a GUI among those proposed.

In the GUI are chosen the analysis options that the user wants to set up. These options are coded in  $\mathbf{R}$  and this code is processed by the  $\mathbf{R}$  programming environment.

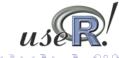

## Main features of R-php point-and-click

Main features of R-php

The data input is done by loading an ASCII file from the user computer.

The file content is visualized in a new page as a "spreadsheet", managed by **MySQL**. In the "spreadsheet" it is possible to make some interactive operations.

Main features of R-php point-and-click

## After loading the data set, it is possible to choose a GUI among those proposed.

In the GUI are chosen the analysis options that the user wants to set up. These options are coded in  $\mathbf{R}$  and this code is processed by the  $\mathbf{R}$  programming environment.

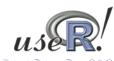

|                                        | 《曰》《聞》《言》《言》 (言)》                                                     |                                    | 《曰》《卽》《言》《言》 言                                                        |
|----------------------------------------|-----------------------------------------------------------------------|------------------------------------|-----------------------------------------------------------------------|
| Angelo M. Mineo & Alfredo Pontillo     | Using R via PHP: R-php                                                | Angelo M. Mineo & Alfredo Pontillo | Using R via PHP: R-php                                                |
|                                        | Main features of R-php base<br>Main features of R-php point-and-click |                                    | Main features of R-php base<br>Main features of R-php point-and-click |
| lain features of R-php point-and-click |                                                                       | Description of R-php point-a       | nd-click                                                              |

The data input is done by loading an ASCII file from the user computer.

The file content is visualized in a new page as a "spreadsheet", managed by **MySQL**. In the "spreadsheet" it is possible to make some interactive operations.

After loading the data set, it is possible to choose a GUI among those proposed.

In the GUI are chosen the analysis options that the user wants to set up. These options are coded in  $\mathbf{R}$  and this code is processed by the  $\mathbf{R}$  programming environment.

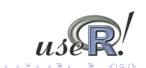

# The output is visualized in a web page, containing the textual and graphical results of the performed analysis.

The output page allows other interesting operations, such as:

- the output saving, including graphs, in .pdf format;
- the saving of each single graph by means of a simple click.
- the saving of the used **R** code.

From a design point of view, the implemented code is formally the same for each GUI.

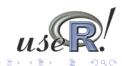

#### Introduction Main features of R-php Main features of R-php Main features of R-php point-and-click

#### Description of R-php point-and-click

The output is visualized in a web page, containing the textual and graphical results of the performed analysis.

#### The output page allows other interesting operations, such as:

- the output saving, including graphs, in .pdf format;
- the saving of each single graph by means of a simple click.
- the saving of the used **R** code.

From a design point of view, the implemented code is formally the same for each GUI.

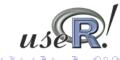

#### Description of R-php point-and-click

The output is visualized in a web page, containing the textual and graphical results of the performed analysis.

#### The output page allows other interesting operations, such as:

- the output saving, including graphs, in .pdf format;
- the saving of each single graph by means of a simple click.
- the saving of the used **R** code.

From a design point of view, the implemented code is formally the same for each GUI.

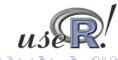

|                                      |                                                                       |                                    | <ul> <li>▲ □ ▶ &lt; ⊡ ▶ &lt; 분 ▶ &lt; 분 ▶ &lt; 분 &lt; ♡Q()</li> </ul> |
|--------------------------------------|-----------------------------------------------------------------------|------------------------------------|-----------------------------------------------------------------------|
| Angelo M. Mineo & Alfredo Pontillo   | Using R via PHP: R-php                                                | Angelo M. Mineo & Alfredo Pontillo | Using R via PHP: R-php                                                |
|                                      | Main features of R-php base<br>Main features of R-php point-and-click |                                    | Main features of R-php base<br>Main features of R-php point-and-click |
| Description of R-php point-and-click |                                                                       | Description of R-php point-a       | nd-click                                                              |

The output is visualized in a web page, containing the textual and graphical results of the performed analysis.

The output page allows other interesting operations, such as:

- the output saving, including graphs, in .pdf format;
- the saving of each single graph by means of a simple click.
- the saving of the used **R** code.

From a design point of view, the implemented code is formally the same for each GUI.

The output is visualized in a web page, containing the textual and graphical results of the performed analysis.

The output page allows other interesting operations, such as:

- the output saving, including graphs, in .pdf format;
- the saving of each single graph by means of a simple click.
- $\bullet\,$  the saving of the used R code.

From a design point of view, the implemented code is formally the same for each GUI.

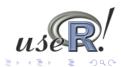

#### Aain features of R-php base Main features of R-php Main features of R-php point-and-click

Description of R-php point-and-click

The output is visualized in a web page, containing the textual and graphical results of the performed analysis.

The output page allows other interesting operations, such as:

- the output saving, including graphs, in .pdf format;
- the saving of each single graph by means of a simple click.
- the saving of the used **R** code.

From a design point of view, the implemented code is formally the same for each GUI.

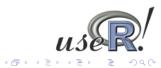

Angelo M. Mineo & Alfredo Pontillo Using R via PHP: R-php Home page of the R-php site (http://dssm.unipa.it/R-php)

RPHP

Home » Documentation » Demo » Download » Contact » Link » Screensho R PHP - 0.994 Università degli Studi di Palermo Dipartimento di Scienze Statistiche e Matematiche 'Silvio Vianelli ample: Y~X1+X2) or click n R-php is a project developed inside the Department of Statistical and Mathematical Sciences Silvio Vianelli of the University of Palermo (Italy) and has as goal the realization of a web-oriented statistical software R-php is a project realized in PHP and MySQL; some packages are required for running R-php such as -» R; ormaggio.txt -» Php; -» MySql; N° Taste Acetic H2S Lactio -» Apache 12.3 4.543 3.135 0.86 -» ImageMagick -» Htmldoc 20.9 5.159 5.043 1.53 39 5.366 5.438 1.57 R-nhp is free software under the terms of the GPL license R-php implements two modules 47.9 5.759 7.496 1.81 The first module allows the simple insertion of the R code and it prints its output (analyses and plots) in another page. The second module makes some statistical analysis by using a GUI tesponse Explanato Lot For more details view documentation (F) Cut ¢ insert reset

< 17 ▶

Angelo M. Mineo & Alfredo Pontillo Using R via PHP: R-php